**AutoCAD Keygen Full Version Free [Mac/Win] [April-2022]**

In the 1990s, Autodesk started developing the first web-based CAD software, which has now become the basis for many of its CAD offerings, such as AutoCAD LT (formerly AutoCAD Web), AutoCAD Architecture, AutoCAD Map 3D, and AutoCAD 360. In May 2016, Autodesk acquired startup competitor design software company RasterSoft for \$126 million. This acquisition added to Autodesk's eCAD portfolio of more than 100 software offerings. In addition, Autodesk acquired ZWCAD, also in May 2016, to expand its smallcad offering. In October 2017, Autodesk announced the acquisition of 3D-printing software company, MakerBot for \$403 million, and it purchased design firm Plastic Insights for an undisclosed amount. Ad The Autodesk AutoCAD software system is a CAD package. In the 1980s, it was one of the best-selling computer programs on the desktop. AutoCAD has many practical applications. They include drafting, architectural design, mechanical design, and electronic engineering, amongst others. The software allows users to sketch basic 2D and 3D shapes and lines, as well as insert 2D and 3D text and objects on a 2D or 3D model, create basic 2D and 3D layouts, and create 2D and 3D drawings. Though it is a complex system, it is very user-friendly. Ad Functionality and Setup Many CAD packages have more functionality than AutoCAD. However, the ease-of-use and rapid setup time make AutoCAD stand out. Once the software has been downloaded, installed, and configured, it can be used for both 2D and 3D models. Autodesk offers a wide range of software applications. Its main product line consists of Architectural, Mechanical, and Land Surveying (AML), Architectural Design (AD), Production, Inventor, AutoCAD Map 3D, Bridge and Structure, Product Design, Web Application, and 3ds Max. AutoCAD Architecture includes wall and floor plans, a building envelope application, 2D engineering, space planning, and cost estimation. It is designed for professionals in architectural and engineering companies. AutoCAD Mechanical includes architectural and mechanical detailing, millwork, production, project management

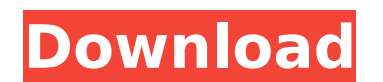

## **AutoCAD Crack+ Full Version Free Download**

App Tools for AutoCAD 2016 In 2016 Autodesk developed a set of app tools for AutoCAD to help architects, designers, and contractors. Autodesk App Tools for AutoCAD 2016 includes: AutoCAD 360 UX Environment Blueprint Draw Interface Media Studio Web Connect Mobile App Design Studio 3D Warehouse & design apps: In November 2012 Autodesk announced it was building its own range of 3D software rather than relying on Autodesk's Maya 3D suite. In April 2013 Autodesk released 3D Studio Max, AutoCAD360 and SmartUV. 3D Studio Max (3DSM) is based on the Max4D software from Maxon and utilises Maxon's stable of SGI3D technology. The free version of 3DSM is no longer available. AutoCAD360 and SmartUV are available for purchase. Autodesk also announced that SmartUV is now available as a free software to non-commercial customers. The software, which allows automatic UV map generation, is now compatible with all models of AutoCAD 2016. See also Comparison of CAD editors for CAx Comparison of CAD editors for PLM Comparison of CAD editors for SCAD References External links Autodesk Developer Network (ADN) (Autodesk) Autodesk University (Autodesk) Resources for Visual LISP and LISP (Autodesk) Autodesk Forge (Autodesk) Category:Autodesk Category:Computer-aided design software Category:Computer-aided design software for Linux Category:3D graphics software Category:GIS software Category:Computer-aided design software for Windows Category:2015 software Category:2015 introductions Category:American inventions Category:Computer-related introductions in 2015 FILED NOT FOR PUBLIC ca3bfb1094

**AutoCAD Crack + Keygen Full Version** 

Open Autocad and go to Apps > External Tools > Terminal Go to the folder where you installed Autocad and paste the bat file to the root. (for example for acad.bat we would put acad.bat in C:\Program Files (x86)\Autodesk\AutoCAD 2018) Go to Help > Licensing > Active Licensing and click Activate Of course, this tool can be used in a trial version and in a non-registered version. Further reading Category: Autodesk software Category: Windows-only

LLC and Bitwise, Inc. \* Licensed under the Apache License, Version 2.0 (the "License"); \* you may not use this file except in compliance with the License. \* You may obtain a copy of the License at  $* *$  Unless required by applicable law or agreed to in writing, software \* distributed under the License is distributed on an "AS IS" BASIS, \* WITHOUT WARRANTIES OR CONDITIONS OF ANY KIND, either express or implied. \* See the License for the specific language governing permissions and \* limitations under the hydrograph.ui.graph.model.attribute.modelobject; import org.apache.commons.lang.builder.EqualsBuilder; import

org.apache.commons.lang.builder.HashCodeBuilder; import org.apache.commons.lang.builder.ToStringBuilder; import java.util.Set; public class DimensionFilterModel extends DimensionModel { private String dimFilterName; public DimensionFilterModel() { super(); } public DimensionFilterModel(String dimFilterName) { super(); this.dimFilterName = dimFilterName; } @Override public boolean equals(Object o) { if (this == 0) { return true; } if (!(o instanceof DimensionFilterModel)) { return false; } DimensionFilterModel attr = (DimensionFilterModel) o; return get

## **What's New In AutoCAD?**

Show a Print Preview of a Markup Assist Drawing with embedded user comments. Create an AutoCAD drawing that contains Markup Assist, integrate 3rd party HTML (or PDF) user comments with your own comments. Use the Comment Markup tool to add your own text to your drawings. Extend the capability of Cut and Paste: Use the Cut operation to copy content from one drawing, symbol, or annotation to another. Use the Paste operation to move that content to another drawing, symbol, or annotation. Use the Multistart operation to make independent connections between two or more drawings or drawings and other AutoCAD objects, such as extrusions, profiles, or surfaces. Simplify complex construction drawings: Use the Text Label/Text Symbol to display or hide a drawing element (i.e., text labels and symbols) in a simplified drawing. Use the Cleanup Shape tool to simplify polylines and polylines and circles. Automatically and conveniently clean up multiple objects in multiple drawings. Expand your drawing file handling capabilities: Print to scale to improve workflow, resolution, and your ability to work on larger or more complex drawings. Generate a PDF at a default resolution to improve workflow and maintain scale, in addition to a high resolution PDF for printing. Access the information that is not included in the PDF file to simplify text and annotation creation. Create PDFs that can be used to create documents. Extend the power of 3D: Plan and design construction projects using the 3D view with its powerful modeling tools. Share designs on Facebook, LinkedIn, Twitter, and other social media networks. Import and merge 3D models to create a single model with powerful tools. Create auto-generated tables to provide order of operations (e.g., how parts are arranged in assembly) in 2D and 3D drawings. Create a surface to isolate the 3D part in 2D drawings (see video: 1:00 min.). Use the Feature Location and Rejoin tool to identify the exact location of a feature that has been unintentionally deleted or moved. Use the Feature GIS Transforms tool to change the location of a feature within a 3D drawing based on geographic information. Find models, parts, and attributes in the most efficient way. Use the Search command to locate content in the 3D drawing or in the 2D drawings

**System Requirements For AutoCAD:**

Minimum: OS: Windows 7 SP1 (64-bit) Windows 7 SP1 (64-bit) Processor: Intel Core 2 Duo CPU E8400 @ 2.93GHz Intel Core 2 Duo CPU E8400 @ 2.93GHz Memory: 4 GB RAM 4 GB RAM Graphics: Nvidia GTX 460 or AMD HD 6870 Nvidia GTX 460 or AMD HD 6870 Hard Disk: 250 GB 250 GB DirectX: Version 9.0c OS: Windows 7 (64-bit)

Related links:

<http://radialamoladora.com/?p=10655> <https://nyc3.digitaloceanspaces.com/coutana-media/2022/07/marital.pdf> <https://www.luckyanimals.it/autocad-21-0-crack-pc-windows-april-2022/> <http://www.bigislandltr.com/wp-content/uploads/2022/07/AutoCAD-112.pdf> <https://weshootforthestars.com/2022/07/24/autocad-crack-license-code-keygen-for-pc/> <https://dbsangola.com/wp-content/uploads/2022/07/AutoCAD-84.pdf> [https://eat-now.no/wp-content/uploads/2022/07/AutoCAD\\_Product\\_Key\\_Full\\_2022\\_New.pdf](https://eat-now.no/wp-content/uploads/2022/07/AutoCAD_Product_Key_Full_2022_New.pdf) <https://www.lavozmagazine.com/advert/autocad-crack-torrent-download-win-mac-latest-2022/> <https://papayu.co/autocad-19-1-crack-download-for-pc/> <https://okna113.ru/autocad-21-0-crack-download-for-windows/> <http://palladium.bg/wp-content/uploads/2022/07/AutoCAD-61.pdf> <https://awamagazine.info/advert/autocad-20-0-win-mac-latest-2022/> [http://touchdownhotels.com/wp-content/uploads/2022/07/AutoCAD\\_Free\\_Download\\_For\\_Windows\\_2022\\_New.pdf](http://touchdownhotels.com/wp-content/uploads/2022/07/AutoCAD_Free_Download_For_Windows_2022_New.pdf) <http://www.vinergie.net/wp-content/uploads/2022/07/AutoCAD-55.pdf> <https://www.voyavel.it/autocad-crack-keygen-download-for-pc/> <https://taranii-dobrogeni.ro/autocad-license-key-mac-win-updated-2022/> <https://isabelaentertainment.com/wp-content/uploads/2022/07/AutoCAD-6.pdf> <http://www.studiofratini.com/wp-content/uploads/2022/07/markjan.pdf> <http://www.giffa.ru/internet-businessebooks/autocad-23-0-free-download-pc-windows-latest-2022/> <http://www.filmwritten.org/wp-content/uploads/2022/07/savjai.pdf>